# **CBSE | DEPARTMENT OF SKILL EDUCATION**

## **WEB APPLICATION (SUBJECT CODE 803)**

**CLASS XII (SESSION 2021-2022) MARKING SCHEME FOR TERM - II**

### **Max. Time Allowed: 1 1/2 Hours (90 min)** Max. Marks: 30

### **General Instructions:**

- **1.** Please read the instructions carefully
- **2.** This Question Paper is divided into 03 sections, viz., Section A, Section B and Section C.
- **3.** Section A is of 05 marks and has 06 questions on Employability Skills.
	- a) Questions numbers 1 to 4 are one mark questions. Attempt any three questions.
	- b) Questions numbers 05 and 06 are two marks questions. Attempt any one question.
- **4.** Section B is of 17 marks and has 16 questions on Subject specific Skills.
	- a) Questions numbers 7 to 13 are one mark questions. Attempt any five questions.
	- b) Questions numbers 14 to 18 are two marks questions. Attempt any three questions.
- **5.** Section C is of 08 marks and has 03 competency-based questions.
	- a) Questions numbers 19 to 21 are four marks questions. Attempt any two questions.
- **6.** Do as per the instructions given in the respective sections.
- **7.** Marks allotted are mentioned against each section/question.

**SECTION A (3 + 2 = 5 marks)**

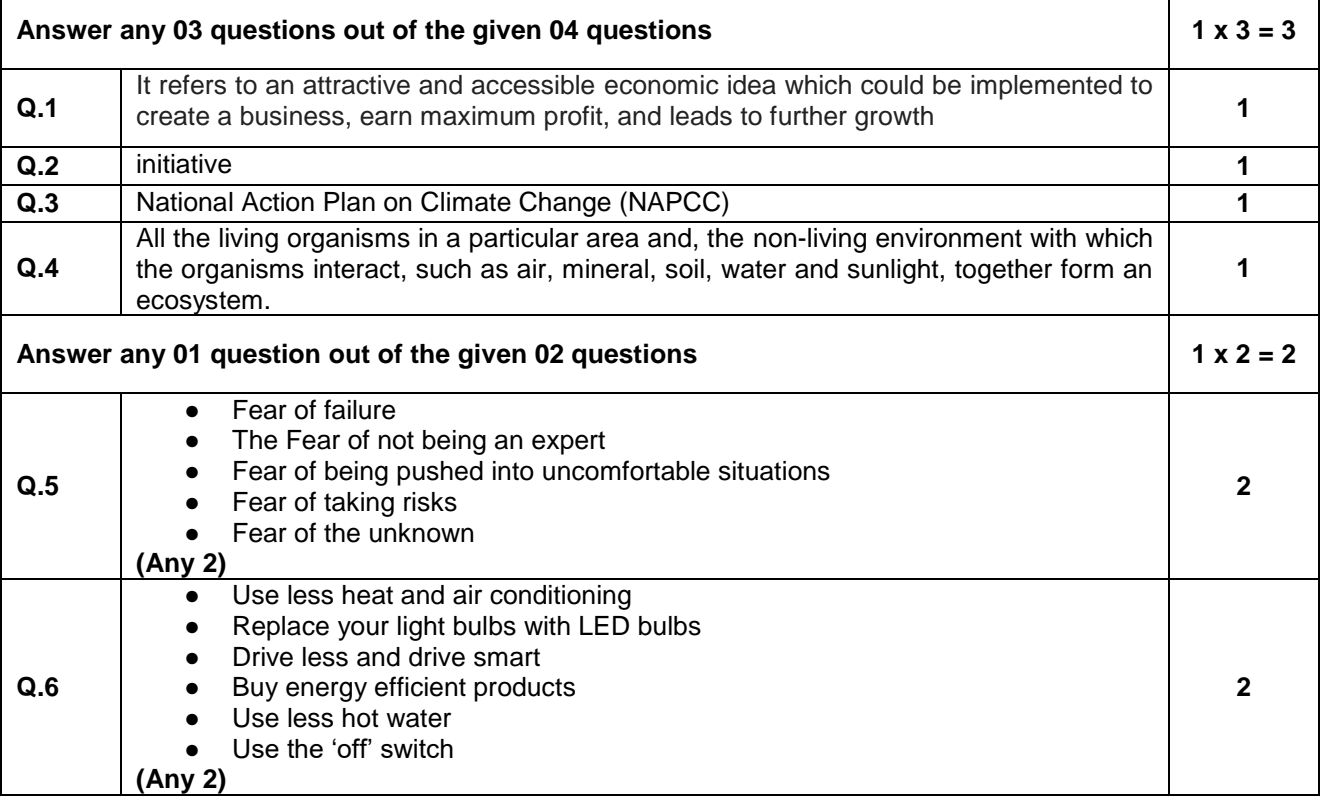

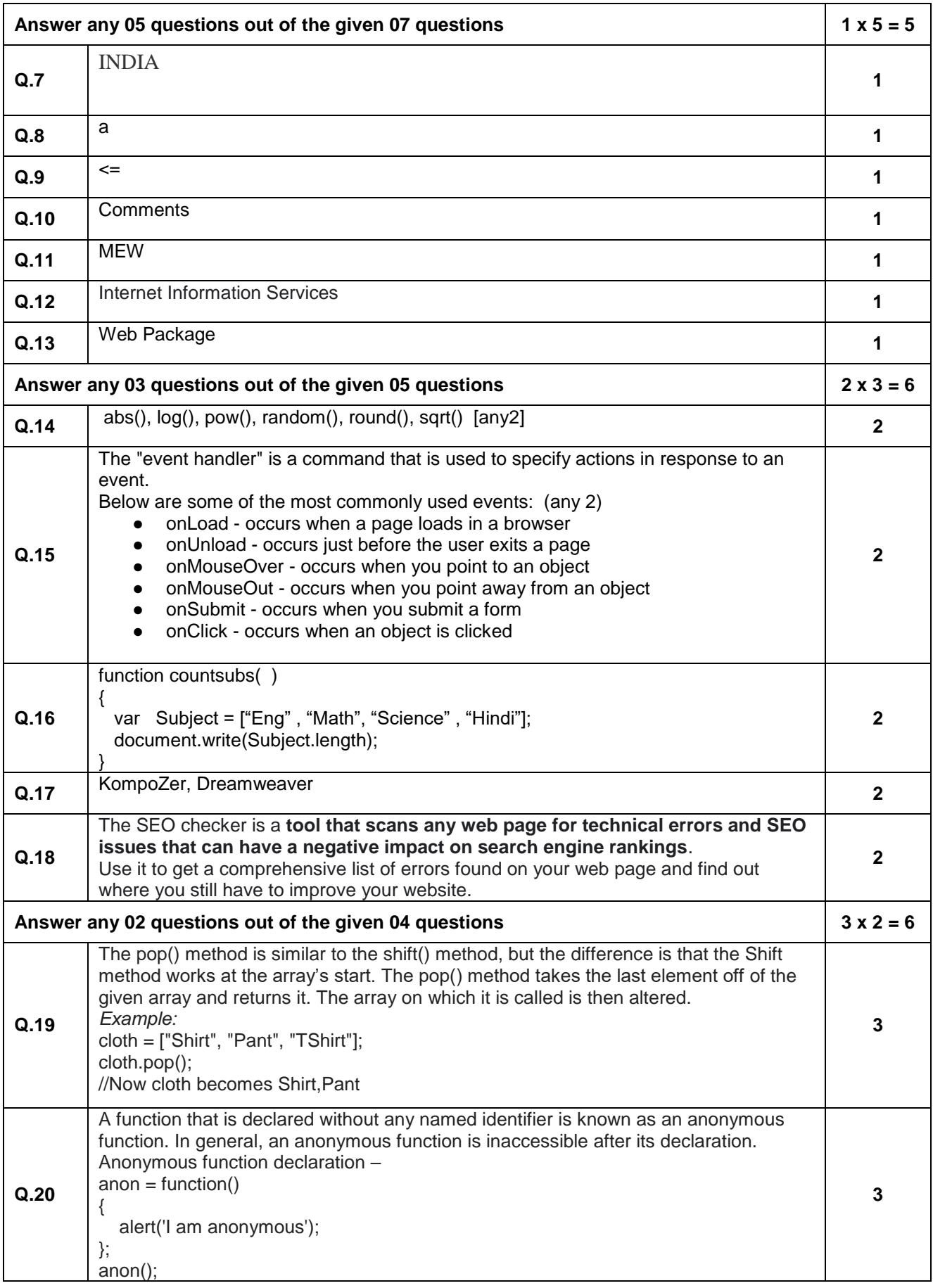

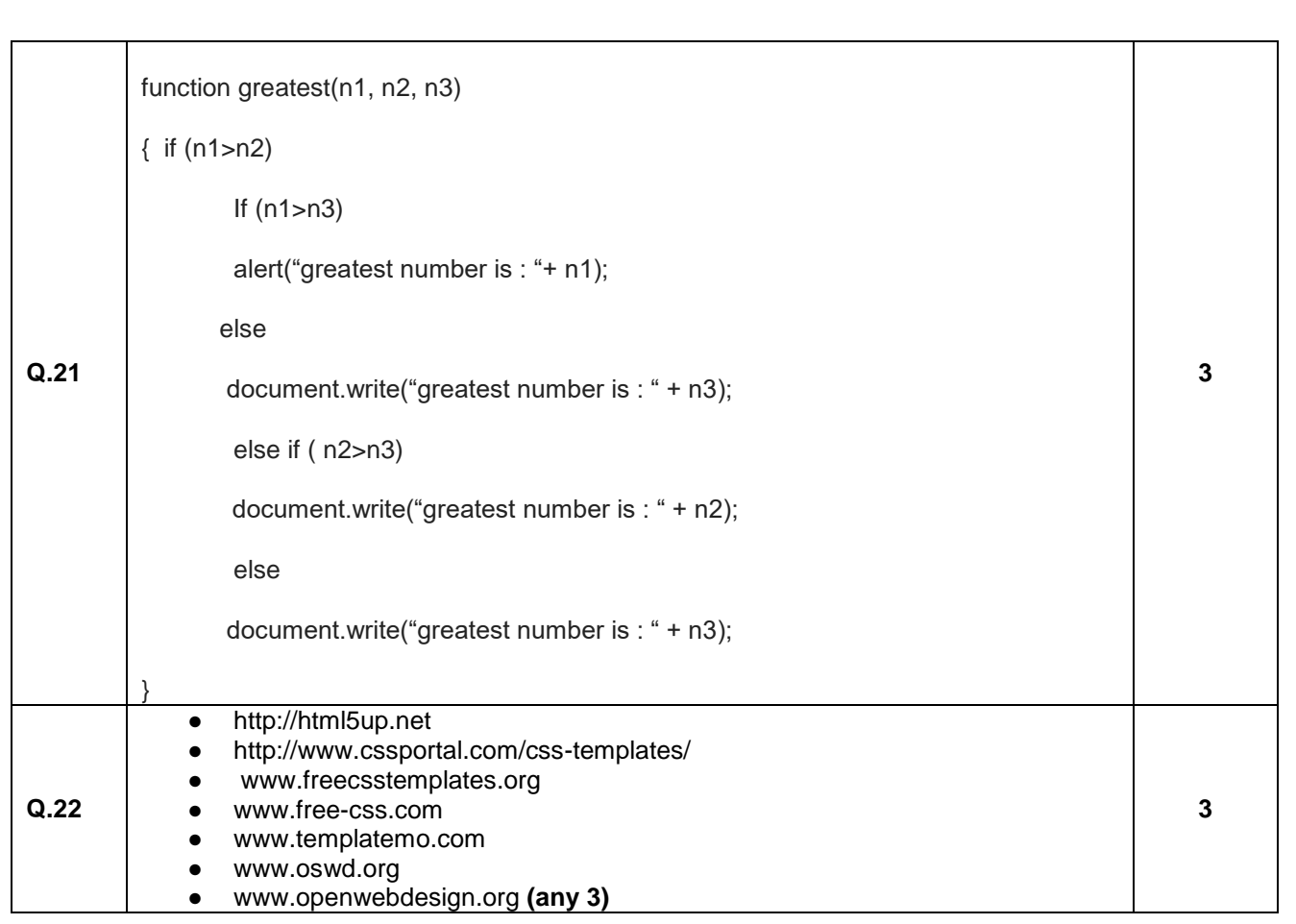

### **SECTION C (COMPETENCY BASED QUESTIONS)**

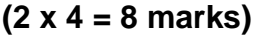

# **Answer any 02 questions out of the given 03 questions Q.23** Solution : <html> <body>  $<$ script  $>$  f=prompt("enter first name "); l=prompt("enter last name "); d= new Date (); document.write(" today's date : ", d); document.write("length of first name is ", f.length); document.write(" $\ln$  Your name is ",f[0]+". "+1); </script> </body> </html> **4**

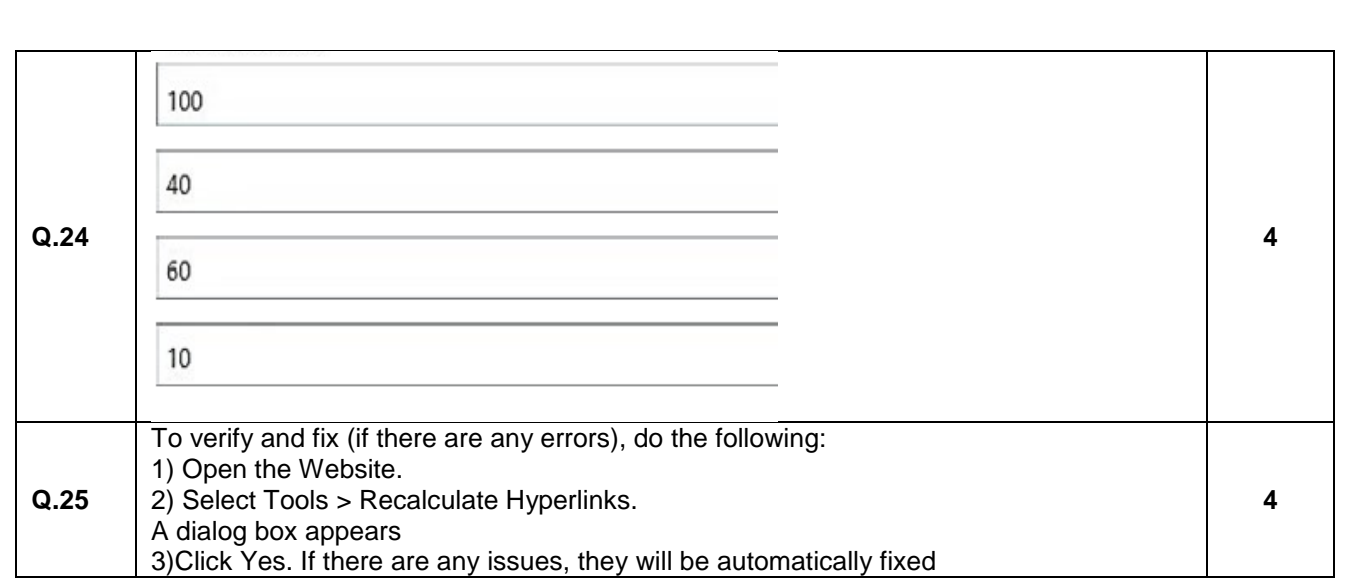